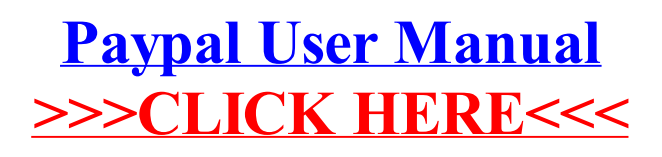

## >[>>>CLICK](http://document.inmanuals.com/to.php?q=Paypal User Manual) HERE<<<